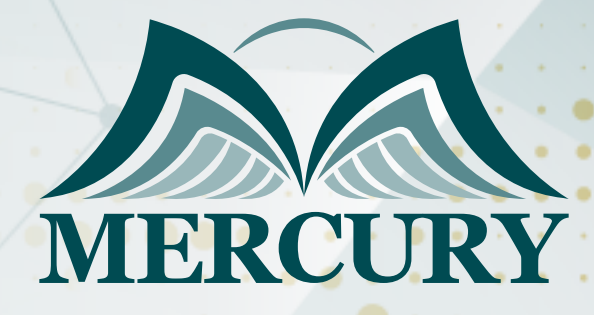

660

المعايير المتطورة لقياس الكفاءة في عمليات الصيانة

01 - 05 ديسمبر 2024 عمّان (الأردن)

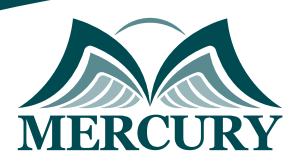

# المعايير المتطورة لقياس الكفاءة في عمليات الصيانة

**رمز الدورة:** 125506\_629 **تاريخ الإنعقاد:** 01 - 05 ديسمبر 2024 **دولة الإنعقاد:** عمّان (الأردن) **التكلفة:** 3200 **اليورو**

## **أهداف الرنامج التدريبي:**

- تثمين مساهمة الصيانة فى تحقيق أهداف المؤسسة.  $\bullet$
- تنفيذ الممارسة الأفضل لتحديد المعدات ، والوثائق وقطع الغيار.  $\bullet$
- فهم تأثير التخطيط المحكم والجدولة الفعالة على أداء الصيانة .  $\bullet$
- تطوير المعرفة فى مجال التخطيط والجدولة والاستغلال الفعال لموارد الصيانة.  $\bullet$ 
	- $\bullet$ التعرف على الأسباب المؤدية للأعطال ومدى تأثيرها وطرق تعقبها.
	- $\bullet$ تحسين القدرة على إدارة ومراقبة مخزون قطع الغيار بكفاءة وفاعلية.
	- استعراض كيفية استخدام الحاسب الآلي للقيام بأعمال الصيانة بكفاءة.

## **المحتويات الأساسية:**

#### **مقدمة مفاهيم وتنظيم الصيانة:**

- وظيفة الصيانة.
- الصيانة المخططة وأنواعها.
	- تنظيم الصيانة.
- التوجهات الحديثة فى إدارة الصيانة.

## **التخطيط الإستراتيجيى للصيانة:**

#### **الإعتبارات الأولية:**

- تطوير البرامج الإستراتيجية.
	- حالات دراسية.

## **تخطيط وجدولة عمليات الصيانة:**

#### **مبادئ التخطيط:**

- توقع عبء أنشطة الصيانة.  $\bullet$ 
	- تحديد الأولويات.  $\bullet$ 
		- تطوير الخطط.
			- الجدولة.
		- مبادئ الجدولة.  $\bullet$
- التنسيق مع مستخدمي المعدات.

## **أدوات الجدولة:**

- استخدام الحاسب الآلي فى جدولة عمليات الصيانة.
	- ورشة عمل.

London - UK +447481362802<br>1905395991206 - Istanbul - Turkey<br>1962785666966 - Amman - Jordan

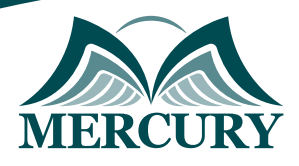

## **تحليل الأعطال:**

## **تعريف الأعطال:**

- الطرق الكمية لتحليل الأعطال.
- ورشة عمل استخدام برامج أكسل لتحديد نوع الأعطال.
	- الطرق الكيفية لتحليل الأعطال.

## **مراقبة مواد الصيانة وإدارة قطع الغيار:**

## **أنواع قطع الغيار وتصنيفها:**

- تنظيم مستودعات قطع الغيار.  $\bullet$
- إجراءات وسياسات مراقبة قطع الغيار.  $\ddot{\phantom{1}}$ 
	- تحديد احتياجات قطع الغيار.  $\bullet$ 
		- حالات دراسية.
- نظم إدارة الصيانة الحاسبية CMMS.

## **وثائق الصيانة ونظم إدارتها باستخدام الحاسب الآلي:**

- وظائف نظم إدارة الصيانة الحاسبية
- فوائد استخدام نظم إدارة الصيانة الحاسبية
- تقييم واختيار نظام إدارة الصيانة الحاسبية
	- عرض لبرامج CMMS.

London - UK +447481362802<br>| Istanbul - Turkey +905395991206<br>| Amman - Jordan +962785666966

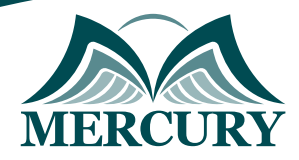

 $\ddotsc$ 

#### نهجوذج تسجيل : المعايير المتطورة لقياس الكفاءة في عمليات الصيانة

روز الدورة: 629 تاريخ الإنعقاد: 01 - 05 ديسمبر 2024 دولة الإنعقاد: عمَّان (النردن) التكلفة: 3200 اليورو

#### وعلووات الوشارك

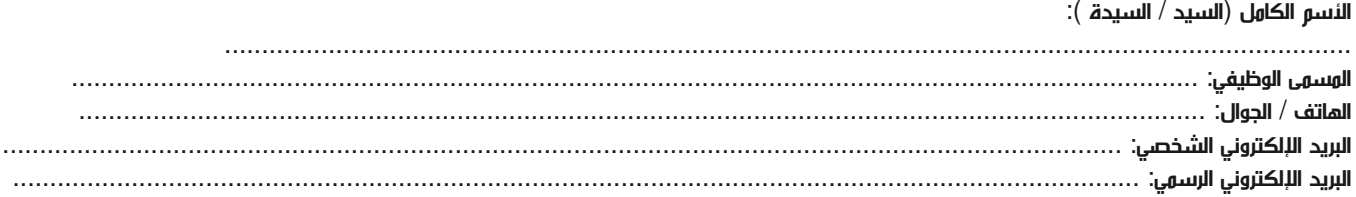

#### وعلووات جهة العول

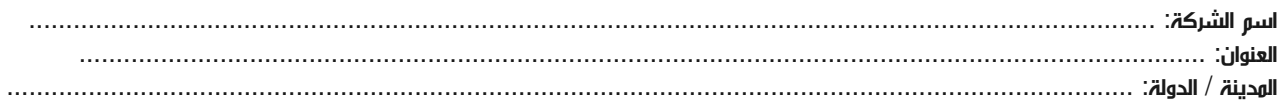

#### معلومات الشخص المسؤول عن ترشيح الموظفين

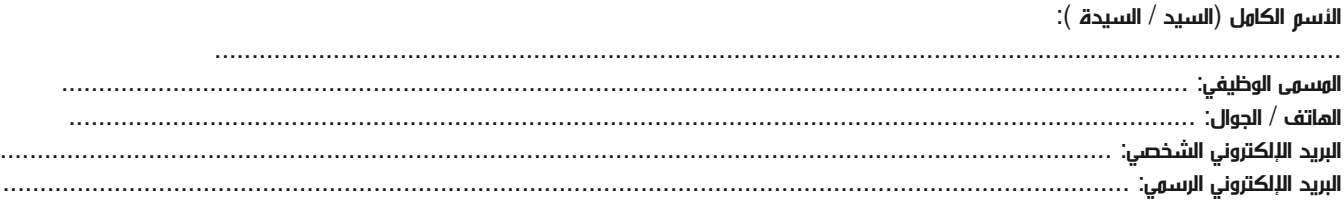

#### طرق الدفع

الرجاء إرسال الفاتورة لي

الرجاء إرسال الفاتورة لشركتي